## **Μάθημα 35**

**Δομή επανάληψης ΜΕΧΡΙΣ\_ΟΤΟΥ**

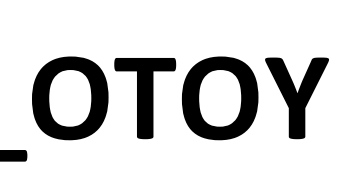

## **Δομή επανάληψης ΜΕΧΡΙΣ\_ΟΤΟΥ / παράδειγμα**

Να αναπτυχθεί αλγόριθμος που θα διαβάζει επαναληπτικά θετικές τιμές και θα εμφανίζει τις τιμές αυτές, ακολουθούμενες από το λογάριθμό τους.

Η επανάληψη θα τερματίζεται όταν δοθεί αριθμός που δεν είναι θετικός, οπότε και εμφανίζεται το μήνυμα «Τερματισμός».

### **Αλγόριθμος** μάθημα\_35\_ΠΑΡΑΔΕΙΓΜΑ\_Α

**Διάβασε** Χ **Όσο** Χ **>** 0 **επανάλαβε Εμφάνισε** Χ**, ΛΟΓ(**Χ**) Διάβασε** Χ **Τέλος\_επανάληψης Εμφάνισε** "Τερματισμός" **Τέλος** μάθημα\_35\_ΠΑΡΑΔΕΙΓΜΑ\_Α **Αλγόριθμος** μάθημα\_35\_ΠΑΡΑΔΕΙΓΜΑ\_Β **Αρχή\_επανάληψης Διάβασε** Χ **Αν** Χ **>** 0 **τότε Εμφάνισε** Χ**, ΛΟΓ(**Χ**) Τέλος\_αν Μέχρις\_ότου** X **<=** 0 **Εμφάνισε** "Τερματισμός" **Τέλος** μάθημα\_35\_ΠΑΡΑΔΕΙΓΜΑ\_Β

## **Άσκηση 8 / σελίδα 93 / Πίνακας τιμών**

Να γράψετε τις τιμές που θα εμφανίζει το παρακάτω τμήμα αλγορίθμου, αν του δώσουμε τιμές εισόδου: α)36 και β)28

**Διάβασε** Α **Εκτύπωσε** Α  $S \leftarrow 1$  $K \leftarrow 2$ **Αρχή\_επανάληψης Αν** Α **mod** Κ = 0 **τότε**  Β ← Α **div** Κ **Αν** Κ <> Β **τότε**   $S \leftarrow S + K + B$ **Εμφάνισε** Κ, Β **αλλιώς**   $S \leftarrow S + K$ **Εμφάνισε** Κ **Τέλος\_αν Τέλος\_αν**  $K \leftarrow K + 1$ **Μέχρις\_ότου** Κ > **Τ\_Ρ**(Α) **Αν** Α = S **τότε Εμφάνισε** S **Τέλος\_αν**

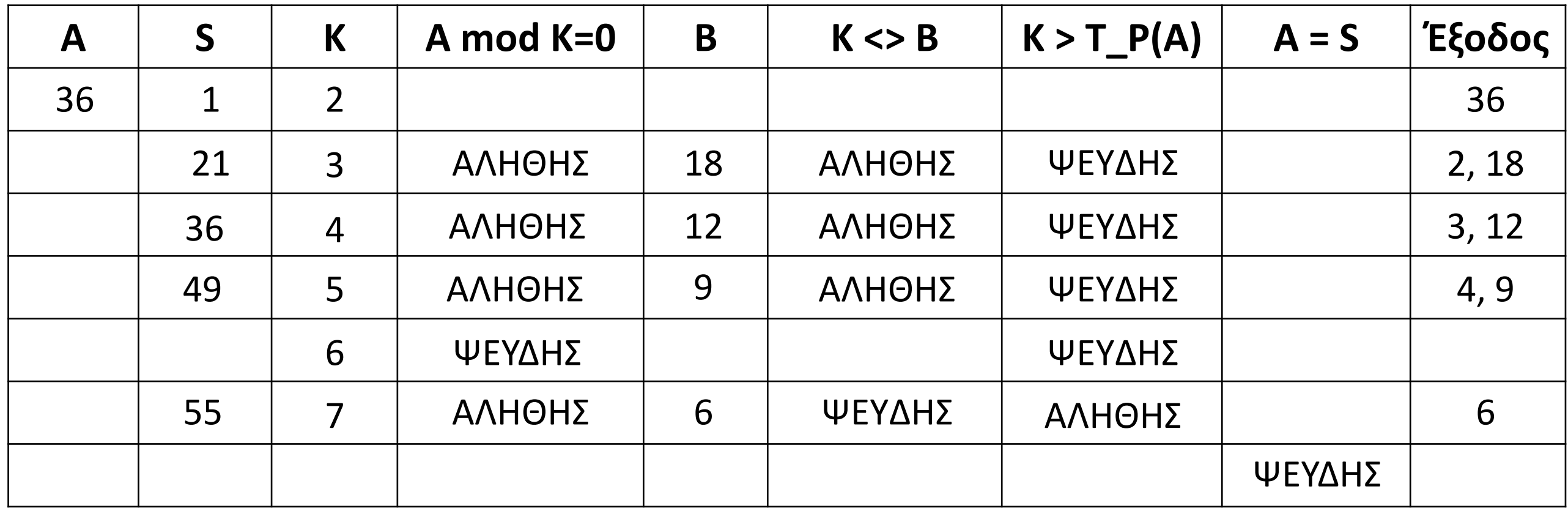

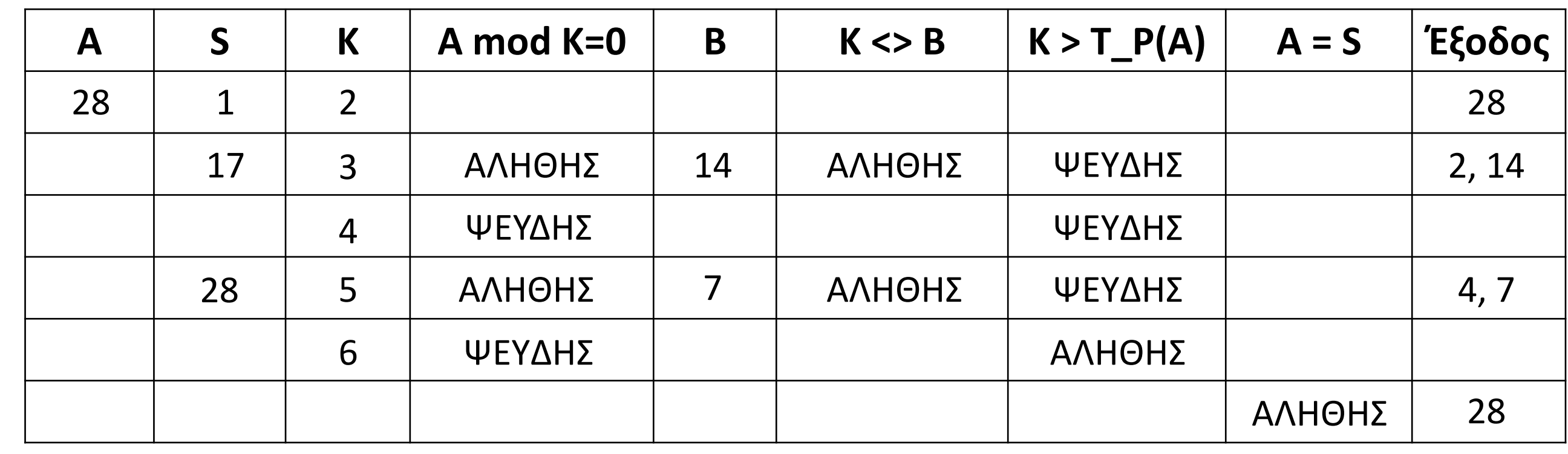

## **Άσκηση 8 / σελίδα 93 / Διάγραμμα ροής**

Να σχεδιάσετε το διάγραμμα ροής για το παρακάτω τμήμα αλγορίθμου:

```
Διάβασε Α 
Εκτύπωσε Α 
S \leftarrow 1K \leftarrow 2Αρχή_επανάληψης
  Αν Α mod Κ = 0 τότε 
    Β ← Α div Κ 
    Αν Κ <> Β τότε 
       S \leftarrow S + K + BΕμφάνισε Κ, Β 
    αλλιώς 
       S \leftarrow S + KΕμφάνισε Κ 
    Τέλος_αν
  Τέλος_αν
  K \leftarrow K + 1Μέχρις_ότου Κ > Τ_Ρ(Α) 
Αν Α = S τότε 
  Εμφάνισε S 
Τέλος_αν
```
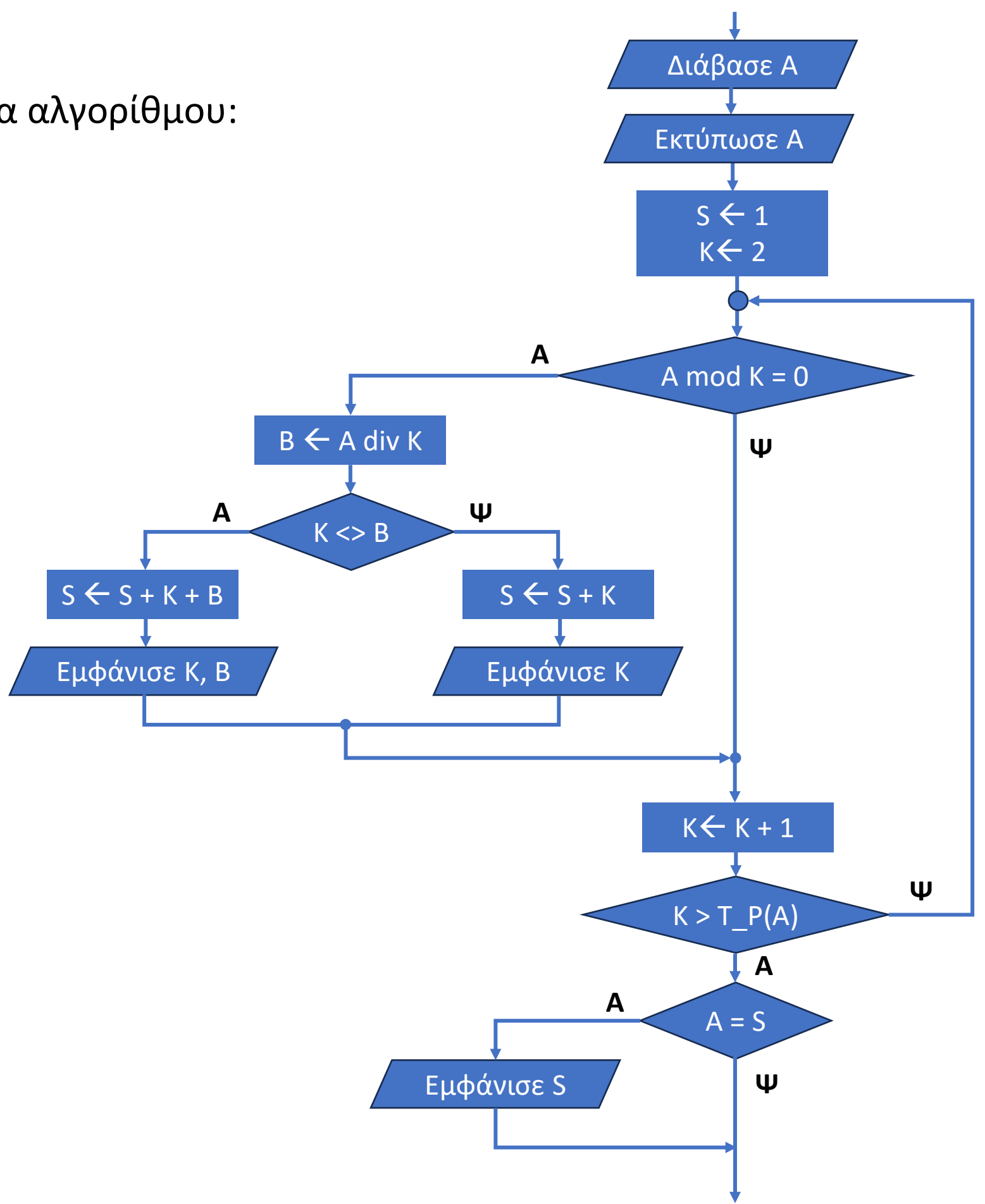

### **Δομές επανάληψης ΟΣΟ και ΜΕΧΡΙΣ\_ΟΤΟΥ / Ομοιότητες – Διαφορές Ομοιότητες:**

Και στους δύο τρόπους επανάληψης πρέπει οπωσδήποτε μέσα στις εντολές της επανάληψης να βάλουμε μία εντολή που θα μεταβάλει την τιμή της μεταβλητής ελέγχου της επανάληψης.

### **Διαφορές:**

- **i.** Στον πρώτο τρόπο επανάληψης (ΟΣΟ) η επανάληψη γίνεται όσο η συνθήκη δίνει αποτέλεσμα ΑΛΗΘΗΣ, ενώ στο δεύτερο τρόπο επανάληψης (ΜΕΧΡΙΣ\_ΟΤΟΥ) η επανάληψη γίνεται όσο η συνθήκη δίνει αποτέλεσμα ΨΕΥΔΗΣ.
- **ii.** Στον πρώτο τρόπο επανάληψης (ΟΣΟ) η επανάληψη μπορεί και να μην πραγματοποιηθεί αν η συνθήκη είναι από την αρχή ΨΕΥΔΗΣ, ενώ στο δεύτερο τρόπο επανάληψης (ΜΕΧΡΙΣ\_ΟΤΟΥ) η επανάληψη θα γίνει τουλάχιστον μία φορά.
- **iii.** Στον πρώτο τρόπο επανάληψης (ΟΣΟ) πρέπει οπωσδήποτε πριν από τις εντολές της επανάληψης να βάλουμε μία εντολή που θα δίνει αρχική τιμή στη μεταβλητή ελέγχου της επανάληψης ενώ στο δεύτερο τρόπο επανάληψης (ΜΕΧΡΙΣ\_ΟΤΟΥ) δεν είναι απαραίτητο.

#### **Μετατροπές:**

Με κατάλληλες τροποποιήσεις (θα τις δούμε αργότερα), οποιαδήποτε ΟΣΟ μπορεί να μετατραπεί σε ισοδύναμη ΜΕΧΡΙΣ\_ΟΤΟΥ και αντιστρόφως.

## **Δομή επανάληψης ΜΕΧΡΙΣ\_ΟΤΟΥ / Έλεγχος εγκυρότητας / γενική μορφή**

Αλγοριθμικό σχήμα κατά το οποίο ζητείται επαναληπτικά από τη χρήστη μία τιμή και τη δέχεται μόνο στην περίπτωση που αυτή ικανοποιεί μία συγκεκριμένη συνθήκη.

Μπορούμε και με τη χρήση της ΟΣΟ, ως εξής:

Με τη χρήση της ΜΕΧΡΙΣ\_ΟΤΟΥ, ο έλεγχος γίνεται απλούστερος και συγκεκριμένα:

**Διάβασε** ΤΙΜΗ **Όσο** ΤΙΜΗ **ΔΕΝ ικανοποιεί** συνθήκη **Διάβασε** ΤΙΜΗ **Τέλος\_επανάληψης**

**Αρχή\_επανάληψης Διάβασε** ΤΙΜΗ **Μέχρις\_ότου** ΤΙΜΗ **ικανοποιεί** συνθήκη

Να γραφεί αλγόριθμος, ο οποίος θα ζητά το όνομα μίας ομάδας και θα το δέχεται μόνο εάν αυτό είναι το "ΘΡΥΛΟΣ". Στη συνέχεια θα εμφανίζει το μήνυμα "Είσαι στο μυαλό, κάτι μαγικό".

```
Αλγόριθμος μάθημα_35_ΕΓΚΥΡΟΤΗΤΑ_1
 Αρχή_επανάληψης
   Διάβασε ΟΝΟΜΑ
 Μέχρις_ότου ΟΝΟΜΑ = "ΘΡΥΛΟΣ"
 Εμφάνισε "Είσαι στο μυαλό, κάτι μαγικό"
Τέλος μάθημα_35_ΕΓΚΥΡΟΤΗΤΑ_1
```
Να γραφεί αλγόριθμος, ο οποίος θα ζητά έναν αριθμό και θα τον δέχεται μόνο εάν αυτός είναι αρνητικός. Στο τέλος θα εμφανίζει πόσες προσπάθειες έγιναν μέχρι να δοθεί αυτός ο αριθμός.

```
Αλγόριθμος μάθημα_35_ΕΓΚΥΡΟΤΗΤΑ_2
 C \leftarrow 0Αρχή_επανάληψης
   Διάβασε X
   C \leftarrow C + 1Μέχρις_ότου X < 0
  Εμφάνισε C
Τέλος μάθημα_35_ΕΓΚΥΡΟΤΗΤΑ_2
```
Να γραφεί αλγόριθμος, ο οποίος θα ζητά έναν αριθμό και θα τον δέχεται μόνο εάν αυτός είναι ακέραιος. Στο τέλος θα εμφανίζει μήνυμα σχετικά με το αν ο αριθμός που δόθηκε είναι άρτιος ή περιττός.

```
Αλγόριθμος μάθημα_35_ΕΓΚΥΡΟΤΗΤΑ_3
 Αρχή_επανάληψης
   Διάβασε X
 Μέχρις_ότου X = Α_Μ(X)
 Αν X mod 2 = 0 τότε
   Εμφάνισε "ΑΡΤΙΟΣ"
 αλλιώς
   Εμφάνισε "ΠΕΡΙΤΤΟΣ"
  Τέλος_αν
Τέλος μάθημα_35_ΕΓΚΥΡΟΤΗΤΑ_3
```
Να γραφεί αλγόριθμος, ο οποίος θα ζητά έναν αριθμό και θα τον δέχεται μόνο εάν αυτός ανήκει στο διάστημα [0, 100]. Στο τέλος θα εμφανίζει το μέσο όρο των αριθμών που δόθηκαν σε όλες τις προσπάθειες.

```
Αλγόριθμος μάθημα_35_ΕΓΚΥΡΟΤΗΤΑ_4
  C \leftarrow 0S \leftarrow 0Αρχή_επανάληψης
    Διάβασε X
    C \leftarrow C + 1S \leftarrow S + XΜέχρις_ότου X >= 0 και X <= 100
  Εμφάνισε S / C
Τέλος μάθημα_35_ΕΓΚΥΡΟΤΗΤΑ_4
```
# Ενότητα 3

**Ασκήσεις 6 / σελίδα 101 70 / σελίδα 111**